## **Adobe Photoshop Image Psd Free Download //FREE\\**

Adobe Photoshop is a powerful photo editor that can be used to create 2D and 3D graphics, and to make edits to photographs, but it can also be used for other purposes. Adobe Photoshop is also used in other areas, such as graphic design, architecture, product design, and other creative and artistic fields. Adobe Photoshop is an extremely powerful photo editor. It can be used to create 2D and 3D graphics as well as to edit photographs. It can also be used in other creative fields such as graphic design, product design, and architecture. Adobe Photoshop is used by professionals all around the world. It is regarded as one of the most valuable photo editing software programs.

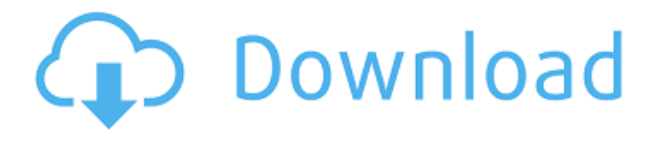

The previous version of this hardware could be confusing in terms of what new features were added and issues they were designed to resolve. However, the 2019.1 version of Adobe Photoshop CC is a relatively simple download, but if you need some help, head over to our timeline review that we've published to give you a more in-depth look at the new features in Photoshop CC 2019. Photoshop CC and AC are generally free or priced as desired, but a subscription to Adobe Creative Cloud usually includes access to the software on up to six computers. Unfortunately, it's not possible to use the same password on every computer (see the shared links above). If this is a concern, we advise choosing **two-factor authentication** for the review pages that you share. The way I import files is to go to the Photo Album folder (apparently the same place you go to edit the files), click the button next to the word \"Import,\" and then choose which type of files to import. I import Photoshop files in this case, although there are other formats which work with this import feature. They are the same in Photoshop Elements 2, and they still work in Photoshop Elements 2020. The default folder is set to the one in your Documents, here named by default 'Photoshop Review'. One important point to remember is that you need to select the 'Photoshop files' option to view Photoshop EPS files in the Photoshop Elements editor. In addition to the usual JPEG, TIFF, PSD and GIF formats, you can also import EPS, PDF and PS Sequences. Adobe has also updated their Adobe Illustrator and Photoshop templates to include EPS export. You might want to google how to use these templates, which are used when you convert your images to other formats, as they are very user-friendly.

## **Adobe Photoshop CS3 Crack Activation Code With Keygen {{ NEw }} 2022**

**How to look great in a print. Period.** No matter where you're heading, from business cards and posters to newspapers and magazines, and all the print, packaging, and branding in between, this part will show you how. Plus, you'll get the scoop on photo finishing. **How to look amazing with your apparel. You can't go wrong with these fashion tips.** Whether you're a designer, a photographer, an illustrator, a graphic designer, a fashion blogger or a model, this section will take you from the runway to your home. In this section, you'll find tips and tricks on how to make yourself look your best. Get those fashionista juices flowing. **How to find inspiration. And you'll find a great place to look.** In this section, you'll find other great places to get inspired by other creatives. Plus, we've gathered tips from those in the industry. **Traveling. Where to go. How to make it your own.** Ahh, travel. It's the ultimate bucket list item. But great travel requires great planning, and we have ideas for inspiration below. **How to master pencil and paper. Or, if you have to, why not try?** This section will show you how to add a layer of mark making with pencil, charcoal, and other different material (as well as the best apps for each). Plus, you'll find some creative uses for erasers, knuckle pencils, and other creative tools. If you have more questions, you can check out this **official support page** . Besides, the **Mozilla** has asked for permission to show some highlights from the Web Photoshop and keep the link in the history. Some other relevant references are available in **the previous video** and **here's a new article** . 933d7f57e6

## **Adobe Photoshop CS3 Download Full Version For Windows 2023**

Adobe Photoshop can handle hi-res editing on the go with the recent addition of multicore processing. It also includes a File Display Viewer so that you can see your images and place edits with some visual assistance. The interface and work environments are now getting more touch-based. Also, there's the recent change of introducing the Quick Mask feature. Similar to the selection tool that's included in Adobe Photoshop, Adobe GIS has similar features in its selection tool, too. Three modes are available: Polygonal, Regular Contours and Smooth Contours. Contours can be controlled by the settings of the selection area. The image is preserved as an alpha channel with the layer. The disadvantage of this is that when you merge layers, the new layer becomes a white area. However, it's a good solution for softening an overexposed image. Adobe Photoshop CS5 offers a new feature to 'unwrap' a 2D image in 3D space and show how it relates to the 3D environment. This tool can be used to display a background image within a pot and anything that is in it in 3D space. While Photoshop has the standard number of tools, it's the other features that make it stand out from other software in the same category. One feature to try is the Canvas Size. It lets you switch between a variety of canvas sizes, and there's the possibility of creating your own custom size. You can also drag images into a custom size, and Photoshop can automatically fit them into the new canvas.

photoshop indian dress psd file free download matte painting in photoshop psd file free download interior design photoshop psd files free download photoshop matte painting psd file download photoshop mask brush psd free download mens suits for photoshop psd free download photoshop matte painting psd free download photoshop movie poster psd files free download photoshop manipulation psd files free download photoshop free download actions

Fujifilm's FinePix S9000 has a basic set of features in its Digital Camera mode. It can not be used for serious photography without the addition of an external camera. However, with the Fujifilm FinePix S9000's Phase Detect AF system, a National Geographic Photographer said, "you can shoot really beautiful images that you can then do that little extra with Photoshop." VSCO Cam is a web-based photography editing platform. It allows you to instantly edit your photos, tags, and notes. You can edit your photos and See results almost immediately. You can likewise watch your photos on VSCO Cam move over time. Photo editing and manipulation apps are valuable tools, yet there are some things that you should look for when trying to buy photo editing tools. One thing that really bothers me about these apps, is that they often include a lot of extra layers, icons and clutter. For example, you can't seem to download DxO PhotoShop Elements Pro for your PC on this one page. Adobe Photoshop Touch is a digital photo editing app that is available for free. It delivers all of the features of Adobe Photoshop CS6 Extended, along with Touch-enabled features that make it easier to execute, share and store your creative work. Adobe DNG Converter

Recognize and convert RAW cameras to ".dng," a standard RAW file format, so you can open ".dng" images in other applications. You can also convert ".dng" images to TIFF, JPEG and other formats. Better Performance

Improves file-handling performance and fixes problems created by changes in the.PSD File Format. Go from 4.96 GB to 12 GB with your latest Photoshop CS6 update and have a smoother experience.

If you are a designer reading this post, you might want to check mistercooper.com. Give them a try and you can check out a good list of top websites that offer web design and development services. And if you need to know how to sustain a website over an extended period of time, they are a great source of web hosting reviews that will help you choose the right web-hosting provider. For my money, Adobe Photoshop is the best image editing software around. It's powerful, highly flexible and effectively supported, so it'll keep turning out great images, even when the industry advances on it. It may date, but it's still the best image editing program around. Photoshop is no longer the most advanced image-editing program around, but if your images are powerful enough for it, Photoshop still shines. Adobe Photoshop offers a healthy blend of customization, ease-of-use, and powerful, yet easy-to-use tools to make the task of restoring, editing, and retouching your images a breeze. It is a powerful all-in-one photo retouching program that doesn't come cheap. The most essential part of Photoshop is its set of numerous filters that are specifically designed to alter any image, whether for the purpose of modifying, retouching, enhancing, or adjusting. The image editing tools provided through Photoshop are the must-have in everyday editing chores. Not only that, Photoshop holds the name and is the most in-demand software in the world. Coming to editing, it is the great new features that make Photoshop the most popular graphics software in the world. They are:

- Designers can drag and drop files and folders into Photoshop, and store them in the cloud to easily access and open them
- The new Multi-Layer Capabilities allows multiple image and video layers to be stored and rearranged without importing the file
- New Multi-monitor Capabilities allow designers access to multiple monitors from a single document
- New tabbed document view for faster navigation
- New Business Card format for the new dry-erase guidelines
- New graphics canvas for faster drawing

<https://jemi.so/tiasubVlesdzu/posts/6GLqjcn71OJyjfvGcTA2> <https://jemi.so/1ferlasflocro/posts/b17Ajzs0mIyJ2Gi63PN7> <https://jemi.so/supppletZadma/posts/r8DDshT6Dhy0ufNePnSu> <https://jemi.so/1tihergesza/posts/VlmXBa0G0aAeHxEpH3xl> <https://jemi.so/tiasubVlesdzu/posts/vXzgTEWcIaurZmvxOPJ1>

The next time, you are creating a piece of work, look for all the new features that you are missing out. Also, choose the right software pad for you, that will also make your job easier and more productive. With the addition of the Exposure Suite 12, owners of version CS5 can now use Photoshop CS5 to help their clients make effective and beautiful images. The program is designed with the most recent, innovative features that inspire and push the boundaries of what photographers and other creative professionals do. The Program's new Retouch Menu lets users quickly access features that are curated for different circumstances, such as high-resolution retouching and special effects.

> 'Flash' What are the best paper photo editing apps on the market? Adobe Photoshop: Getting Started on the Mac is a free book that will get you started on the Mac, with everything you need to get up and running quickly and efficiently. With minimal effort and a solid understanding of your unique needs and limitations, you can easily start creating and working with Photoshop on your Macintosh computer. Islamorada was famous for the "mosquito cam." This miniature, handheld tripod-mounted camera recorded the tiny insect's motion as it left

and entered its raft. Its images were stunning, as they showed color-TV-quality photographs of the insect. Later, Photokina also showed some "mosquito cam" images from a popular deployed miniature camera.

[https://infinitynmore.com/wp-content/uploads/2022/12/Oil-Paint-Plugin-For-Photoshop-70-Free-Down](https://infinitynmore.com/wp-content/uploads/2022/12/Oil-Paint-Plugin-For-Photoshop-70-Free-Download-BETTER.pdf) [load-BETTER.pdf](https://infinitynmore.com/wp-content/uploads/2022/12/Oil-Paint-Plugin-For-Photoshop-70-Free-Download-BETTER.pdf)

[https://www.yolo.at/wp-content/uploads/2022/12/rainjar/Photoshop-Colour-Effects-Plugins-Free-Dow](https://www.yolo.at/wp-content/uploads/2022/12/rainjar/Photoshop-Colour-Effects-Plugins-Free-Download-HOT.pdf) [nload-HOT.pdf](https://www.yolo.at/wp-content/uploads/2022/12/rainjar/Photoshop-Colour-Effects-Plugins-Free-Download-HOT.pdf)

<http://powervapes.net/free-photoshop-cc-download-adobe-photoshop-free-trial-top/>

[https://jeyrojas.net/wp-content/uploads/2022/12/Adobe-Photoshop-2021-Version-2200-Download-free](https://jeyrojas.net/wp-content/uploads/2022/12/Adobe-Photoshop-2021-Version-2200-Download-free-With-Registration-Code-Full-Version-2023.pdf) [-With-Registration-Code-Full-Version-2023.pdf](https://jeyrojas.net/wp-content/uploads/2022/12/Adobe-Photoshop-2021-Version-2200-Download-free-With-Registration-Code-Full-Version-2023.pdf)

[https://trendmicroinstall.com/wp-content/uploads/2022/12/Adobe\\_Photoshop\\_CC\\_2015\\_version\\_17.p](https://trendmicroinstall.com/wp-content/uploads/2022/12/Adobe_Photoshop_CC_2015_version_17.pdf) [df](https://trendmicroinstall.com/wp-content/uploads/2022/12/Adobe_Photoshop_CC_2015_version_17.pdf)

[https://matzenab.se/wp-content/uploads/2022/12/Photo-Retouching-Plugin-For-Photoshop-Free-Down](https://matzenab.se/wp-content/uploads/2022/12/Photo-Retouching-Plugin-For-Photoshop-Free-Download-LINK.pdf) [load-LINK.pdf](https://matzenab.se/wp-content/uploads/2022/12/Photo-Retouching-Plugin-For-Photoshop-Free-Download-LINK.pdf)

<http://sendhwapublicschool.com/photoshop-download-adobe-com-updated/>

<https://www.aspalumni.com/download-photoshop-cc-2015-version-17-activation-new-2023/> [https://assetmanagementclub.com/wp-content/uploads/2022/12/Adobe-Photoshop-2020-version-21-A](https://assetmanagementclub.com/wp-content/uploads/2022/12/Adobe-Photoshop-2020-version-21-Activation-Free-License-Key-finaL-version-2022.pdf)

[ctivation-Free-License-Key-finaL-version-2022.pdf](https://assetmanagementclub.com/wp-content/uploads/2022/12/Adobe-Photoshop-2020-version-21-Activation-Free-License-Key-finaL-version-2022.pdf)

[https://genechavezphotography.com/2022/12/24/photoshop-2021-version-22-2-download-free-produc](https://genechavezphotography.com/2022/12/24/photoshop-2021-version-22-2-download-free-product-key-hack-x32-64-lifetime-patch-2023/) [t-key-hack-x32-64-lifetime-patch-2023/](https://genechavezphotography.com/2022/12/24/photoshop-2021-version-22-2-download-free-product-key-hack-x32-64-lifetime-patch-2023/)

Regardless of the Photoshop surface you are working on, you can enjoy new tools and features that make editing work far easier, more intuitive, and less tedious, including:

- Share for Review Share for Review (beta), a new Adobe Experience Cloud (AEC) collaboration experience that enables you to work and easily collaborate from anywhere, without leaving Photoshop CC. Simply select a file, and it opens in Photoshop CC – and the person who selects the file becomes the author. No need to log in to social media and hassle with invitations. If you're the designated editor, you can easily share the file with the author, and the author can comment and like any new versions – and both the author and the intended editor can all view the file in the sharing window. Share for Review also adds a copy of the file to your Creative Cloud folder, making it easy to version and share files with fewer steps and no added steps.
- The new Select and Copy tool Now you can select and copy objects or text in a single action. Instead of clicking and dragging to cut, flip or copy an object, you can select the object or text you want while pressing a button, and then complete your editing task with a single action.
- New Smart Edge and Trim Controls The new Smart Edge and Trim Controls make it easy to trim and transform shaped objects such as hearts and circles.
- New one-click Fill and commands Now all the commands for filling and replacing an object are one-click. The Fill and Replace commands replace objects in an image, and the Fill command fills a blank area. New commands include the Fill to the Top and Fill to the Left.
- New Reversible Grid A unique new feature, this grid view lets you reverse the orientation of the grid lines, or results in a mirrored view, for more sophisticated image design. To find out more about this feature, head to our blog here
- Window shrinker tool The new Window Shrinker tool lets you resize window controls quickly for easy navigation.